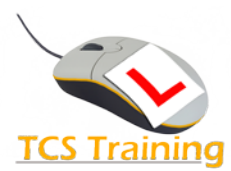

## **Microsoft Excel Macros (1 day) T: 02380 527816**

**W: www.tcstraining.co.uk E:** i**[nfo@tcstraining.co.uk](mailto:info@tcstraining.co.uk)**

# **Configure the Excel environment**

### **Recording and running macros**

- Planning your macro
- Macro recording
- Record Relative macros
- Different ways to Run macros

## **Visual Basic for Applications (VBA)**

- Overview of the VBA environment
- Review the macro code
- Components of your code
- Edit macro code
- Code format
- Coding standards
- **Writing macro code**
	- Create a module
	- What is a procedure?
	- Write a complete macro procedure in the code window
	- Run procedures from the VBE

# **Getting Help**

- Context sensitive Help
- VBA Help topics

### **Refer to specific parts of a workbook**

- Working with ranges and selections
- Named Ranges
- Naming and renaming worksheets in macro code

### **Communicate with the user**

• Create dialog boxes